## Cubase Shortcuts

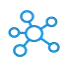

## **Cubase Shortcuts for Windows & Mac**

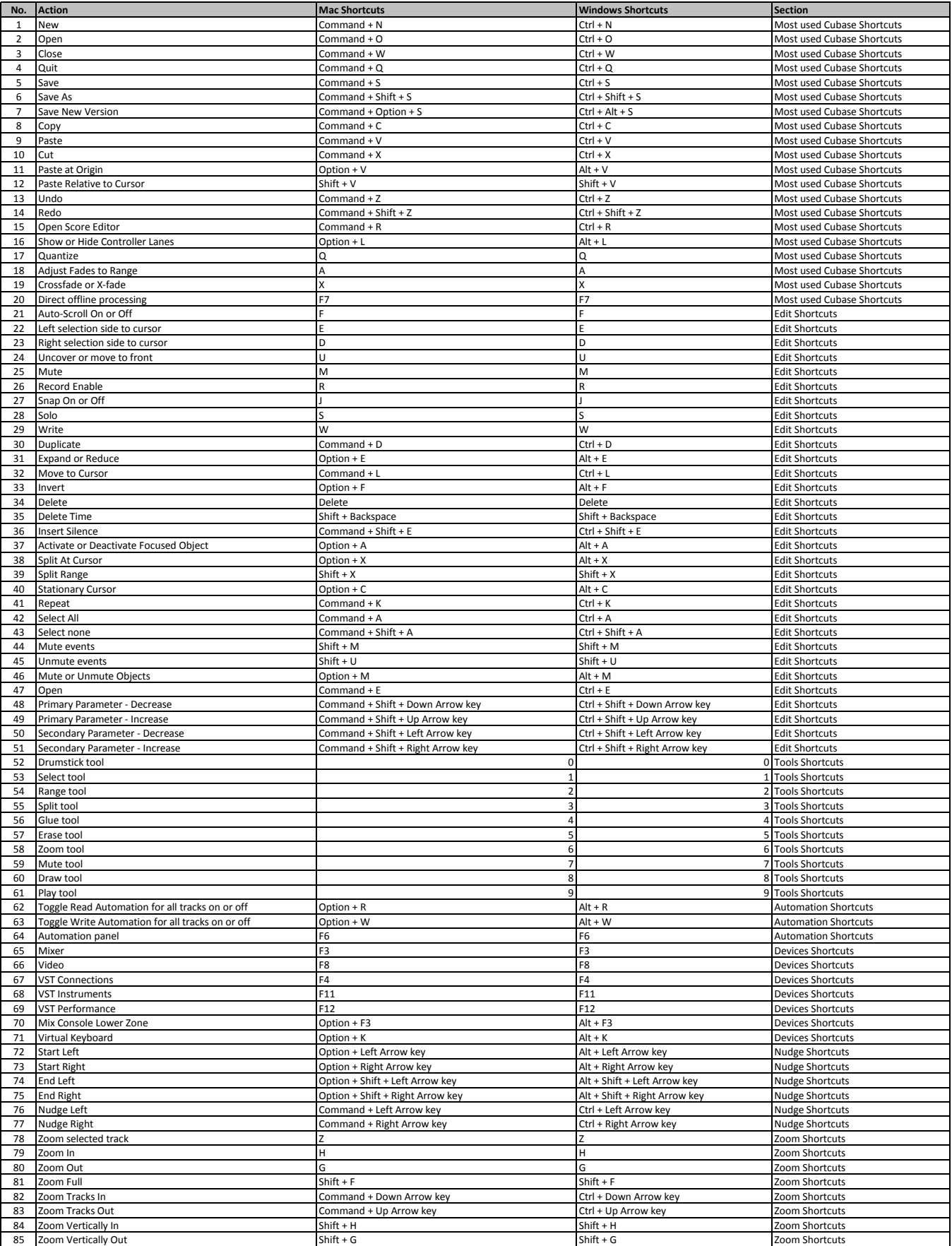

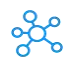

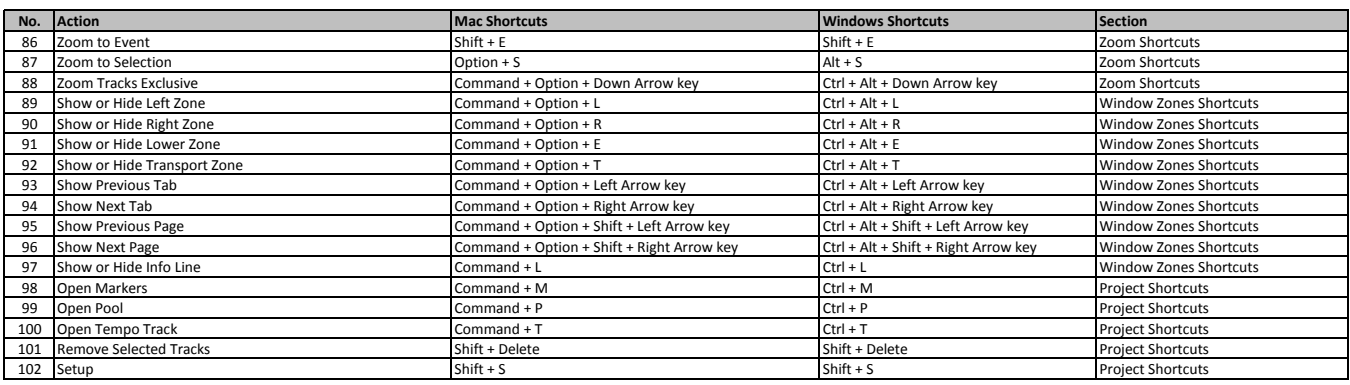

**[learn mo](https://tutorialtactic.com/keyboard-shortcuts/cubase-shortcuts-windows-mac/)re - https://tutorialtactic.com/keyboard-shortcuts/cubase-shortcuts-windows-mac/**